## **МОДЕЛЮВАННЯ РЕЖИМІВ З АПРОКСИМАЦІЄЮ ДОБОВИХ ГРАФІКІВ НАВАНТАЖЕННЯ ПОЛІНОМАМИ ВИСОКОГО ПОРЯДКУ**

## *Брага О.О., Кондратьєв С.С., магістранти, Банін Д.Б., к.т.н., доцент КПІ ім. Ігоря Сікорського, кафедра автоматизації енергосистем*

**Вступ.** Ефективне управління режимом електроенергетичної системи ЕЕС можливо тільки в умовах достатнього об'єму інформації про характеристики режиму і прийнятну якість цієї інформації. Модель поточного режиму ЕЕС, як об'єкту управління, повинно формуватись на основі інформації, що поступає в ОІУК (оперативно-інформаційний управляючий комплекс) від засобів телемеханіки. У реальних умовах, починаючи з напруги 110 кВ та нижче, засобів телемеханіки, як правило, недостатньо і додатково інформацію отримують на базі контрольних вимірів, екстраполяції ретроспективних розрахунків режимів та інше. Ці додаткові дані прийнято називати псевдо вимірами**.**

В якості псевдо вимірів можливе використання добових графіків навантаження, які містять необхідну інформацію для моделювання режиму ЕЕС по часовим зрізам. Оскільки добові графіки навантажень зберігаються у вигляді табличних функцій, то виникає задача щодо використання технології, незалежної від кроку дискретності графіку, зменшення кількості пам'яті, використаної для збереження масивів даних та інше. Способом рішення цієї проблеми є збереження не табличних, а відповідних аналітичних функцій.

**Постановка задачі.** Нехай маємо табличну функцію *y =f(x)*:

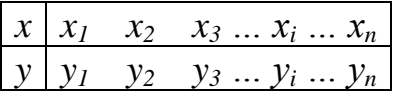

Але присутні безліч *х*, для яких не має пари *у*, а отримати значення функції крайнє необхідно. Задача вирішується заміною – апроксимацією табличної функції її «аналогом», по неперервній *y = F(x)*, наприклад методом найменших квадратів. Проте, треба відповісти на три питання: яку функцію вибрати? як формально вирахувати її параметри? як оцінити ефективність нашого вибору?

На рис.1 показані приклади вибору форми апроксимуючої функції, де рішення явно визначається з «зовнішнього вигляду» табличної функції. Таким чином, апроксимуюча функція вибирається методом «зорової оцінки» табличної функції або за допомогою знання про математичну модель фізичного об'єкта, який моделюється. Можливий послідовний підбір кращого варіанту.

га, який моделюється. Можливий послідовний підбір кращого варіанту<br>Наприклад, можлива функція виду: у = A<sub>4</sub> · x<sup>4</sup> + A<sub>1</sub> · x<sup>1</sup> + A<sub>0</sub> · x<sup>0</sup> + A<sub>6</sub> / x<sup>2</sup> довний підбір кращого варіанту.<br>  $y = A_4 \cdot x^4 + A_1 \cdot x^1 + A_0 \cdot x^0 + A_6/x^2$ . В цьому виразі задіяні елементарні функції  $x^4$ ,  $x^1$ ,  $x^0$ ,  $x^{-2}$ , а невідомими є коефіцієнти *А4, А1, А0, А6*. Якщо невідомі елементарні функції, котрі є компонентами модельованої функції, тоді, як правило, в якості апроксимуючої функції приймають поліном високого порядку, наприклад: приймають поліном висо сомпонентами модельованої функції, тоді, як прави<br>функції приймають поліном високого<br> $y = A_0 \cdot x^0 + A_1 \cdot x^1 + A_2 \cdot x^2 + ... + A_{11} \cdot x^{11} + A_{12} \cdot x^{12}$ .

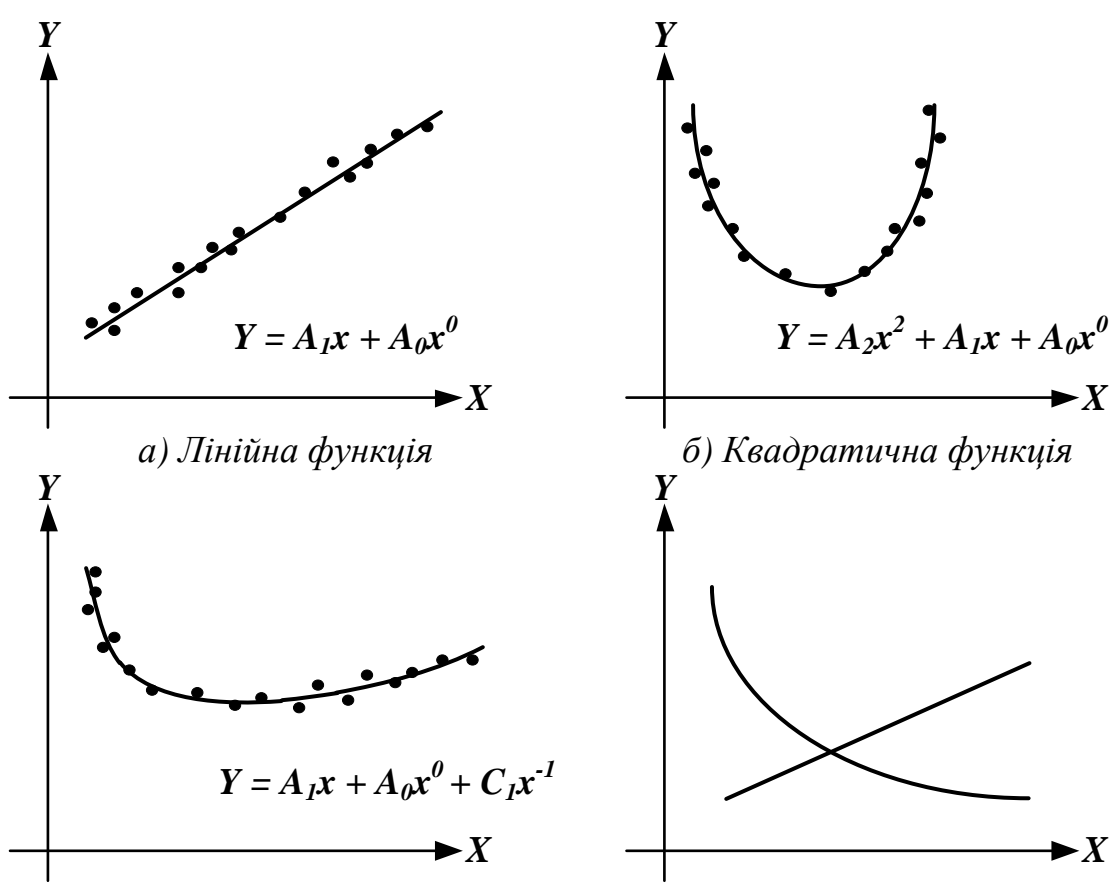

 $\epsilon$ ) Лінійна + гіперболічна функція

Рисунок 1 – Приклади вибору форми апроксимуючої функції

Оцінка ефективності вибору апроксимуючої функції здійснюється по параметру – середньоквадратичне відхилення від відомої табличної функції:

$$
G = \frac{1}{n} \cdot \sum [F(x_i) - y_i]^2,
$$

де  $G$  – середньоквадратичне відхилення;  $x_i$ ,  $y_i$  – параметри табличної функції.

Якщо маємо складні апроксимуючі функції та задано багато точок вимірювань, то можна використовувати узагальнений метод найменших квадратів. Його суть у наступному:

- Необхідно визначити мінімум:  $G = \min_{n} \frac{1}{n} \sum [F(x_i) y_i]^2$ ; 1.
- отримаємо:  $G = \overline{\left(\left[F(x)\right] \left[y\right]\right)} \cdot \left(\left[F(x)\right] \left[y\right]\right) =$ формі  $2. B$ матричній  $= \boxed{F(x)} \cdot \boxed{F(x)} - \boxed{y} \cdot \boxed{F(x)} - \boxed{F(x)} \cdot \boxed{y} + \boxed{y} \cdot \boxed{y};$
- 3. Апроксимуюча функція сума enemental physics:  $F(x_i) = A_1 \cdot f_1(x_i) + A_2 \cdot f_2(x_i) + A_3 \cdot f_3(x_i) + \ldots + A_m \cdot f_m(x_i);$
- 4. В матричній формі:  $[F(x)] = [f_i(x_i)] \cdot [A]$ , де  $i = 1, 2, 3 ... n -$ кількість вимірів,  $j = 1, 2, 3...$  m – кількість функцій,  $[f_j(x_i)]$  - матриця n×m;
- 5. Для перетворення використовуємо умову, якщо  $[z] = [x] \cdot [y]$ , то  $\overline{[z]} = \overline{[y]} \cdot [x]$ . Звідси: етворення використовуємо умову, якщо  $[z] = [x] \cdot [y]$ , то  $\overline{[z]}$ <br>  $G = \overline{[A]} \cdot \overline{[f(x)]} \cdot [f(x)] \cdot [A] - 2\overline{[A]} \cdot \overline{[f(x)]} \cdot [y] + \overline{[y]} \cdot [y];$
- 6. Виконуємо диференціювання по невідомим коефіцієнтам:  $\mu$ (x) [  $f(x)$ ] [  $f(x)$ ] [  $f(x)$ ] [  $f(x)$ ] [  $f(x)$ ] [  $f(x)$ ] [  $f(x)$ ] [  $f(x)$ ] [  $f(x)$ ] [  $f(x)$ ] [  $f(x)$ ] [  $f(x)$ ] [  $f(x)$ ] [  $f(x)$ ] [  $f(x)$ ] [  $f(x)$ ] [  $f(x)$ ] [  $f(x)$ ] [  $f(x)$ ] [  $f(x)$ ] [  $f(x)$ ] [  $f(x)$ ] [  $f(x)$ ] [  $f(x)$ *G*  $f(x) = \frac{f(x)}{f(x)} [f(x)] [f(x)] [f(x)] [f(x)]$ <br> *A*<br> *A*<br> *A*<br> *A*<br> *A*<br> *A*  $\partial$  $\int [f(x)]^{T}[f(x)]^{T}[A] = 2[A][[f(x)]^{T}[y]^{T}[y][y],$ <br>  $\pi$  диференціювання по нег $\frac{\partial G}{\partial A_i} = 0 \Rightarrow 2 \cdot [f(x)] \cdot [f(x)] \cdot [A] - 2 \cdot [f(x)] \cdot [y] = 0;$
- 7. Узагальнений метод найменших квадратів призводить до вирішення Узагальнений метод найменших квадратів призводит<br>системи лінійних рівнянь:  $[f(x)] \cdot [f(x)] \cdot [A] = [f(x)] \cdot [y]$ .

**Матеріали дослідження.** Згідно даного методу був розроблений комплекс апроксимації поліномами високих порядків. Результатом роботи цього комплексу є визначення невідомих коефіцієнтів апроксимуючої функції. Приклад результатів роботи комплексу наведено в табл. 1.

| <b>FKN</b>     | <b>MMM</b>       | <b>MMM</b>       |             |                |                  |                  |
|----------------|------------------|------------------|-------------|----------------|------------------|------------------|
| $-24$          | 0.2              | 0.2              |             |                |                  |                  |
| Nx             | $\boldsymbol{X}$ | $\boldsymbol{Y}$ | <b>Yrez</b> | <b>Nfun</b>    | scfun            | <i>Arez</i>      |
| 1              | 0.2              | 6.0              | 6.08318     | $\theta$       | 1                | 38.9498627817    |
| $\overline{2}$ | 0.4              | 6.0              | 5.46782     | $\mathbf{1}$   | $\mathbf{1}$     | -357.3958564150  |
| $\overline{3}$ | 0.6              | 6.0              | 7.04072     | $\overline{2}$ | $\mathbf{1}$     | 1406.7692165426  |
| $\overline{4}$ | 0.8              | 6.0              | 5.91328     | 3              | $\mathbf{1}$     | -2730.5610013279 |
| 5              | 1.0              | 6.0              | 4.59524     | $\overline{4}$ | $\mathbf{1}$     | 2977.5898747071  |
| 6              | 1.2              | 6.0              | 5.45192     | 5              | $\mathbf{1}$     | -1959.7406720705 |
| $\overline{7}$ | 1.4              | 6.0              | 8.73318     | 6              | $\mathbf{1}$     | 809.5038509401   |
| 8              | 1.6              | 12.0             | 13.10986    | $\overline{7}$ | $\mathbf{1}$     | -211.5746020664  |
| 9              | 1.8              | 20.0             | 16.88040    | 8              | $\mathbf{1}$     | 34.0047331533    |
| 10             | 2.0              | 20.0             | 18.91061    | 9              | $\mathbf{1}$     | -3.0693138728    |
| 11             | 2.2              | 20.0             | 18.98684    | 10             | $\mathbf{1}$     | 0.1191472066     |
| 12             | 2.4              | 12.0             | 17.64220    | 11             | $\overline{0}$   | 0.0000000000     |
| 13             | 2.6              | 16.0             | 15.70127    | 12             | $\overline{0}$   | 0.0000000000     |
| 14             | 2.8              | 16.0             | 13.82398    | 13             | $\overline{0}$   | 0.0000000000     |
| 15             | 3.0              | 16.0             | 12.26002    | 14             | $\overline{0}$   | 0.0000000000     |
| 16             | 3.2              | 8.0              | 10.89462    | 15             | $\overline{0}$   | 0.0000000000     |
| 17             | 3.4              | 8.0              | 9.51832     | 16             | $\boldsymbol{0}$ | 0.0000000000     |
| 18             | 3.6              | 8.0              | 8.13405     | 17             | $\overline{0}$   | 0.0000000000     |
| 19             | 3.8              | 8.0              | 7.06566     | 18             | $\overline{0}$   | 0.0000000000     |
| 20             | 4.0              | 8.0              | 6.70008     | 19             | $\overline{0}$   | 0.0000000000     |
| 21             | 4.2              | 6.0              | 6.92299     | 20             | $\overline{0}$   | 0.0000000000     |
| 22             | 4.4              | 6.0              | 6.74001     | 21             | $\boldsymbol{0}$ | 0.0000000000     |
| 23             | 4.6              | 6.0              | 5.25701     | 22             | $\boldsymbol{0}$ | 0.0000000000     |
| 24             | 4.8              | 6.0              | 6.16673     | 23             | $\boldsymbol{0}$ | 0.0000000000     |

Таблиця 1 – Результати роботи апроксимуючої функції

Перелік позначень: *Nx* – номер виміру табличної функції; *X, Y* – значення аргументу та функції згідно таблиці вимірів; *Nfun* – номер елементарної функції; *scfun* – шкала задіяних елементарних функцій; *Arez* – невідомі коефіцієнти шуканої апроксимуючої функції; *FKN* – кількість вимірів табличної функції;*MMM –* масштаб значення аргументу та функції; *GGG* – значення середньоквадратичного відхилення – величина, котра супроводжує результат. Згідно отриманого результату запишемо апроксимуючу функцію (числові значення коефіцієнтів скорочені): гриманого результату запишемо апроксимуючу функців<br>
ефіцієнтів скорочені):<br>  $x^1 + 1406.7 \cdot x^2 - 2730.5 \cdot x^3 + 2977.5 \cdot x^4 - 1959.7 \cdot x^5 + 809.5 \cdot x^6$ бличної функції; *МММ* – масштаб значення аргументу та функції; *GC*<br>ачення середньоквадратичного відхилення – величина, котра супрово,<br>зультат. Згідно отриманого результату запишемо апроксимуючу фун<br>ислові значення коеф аачення середньоквадратичного від<br>
эзультат. Згідно отриманого резул<br>
ислові значення коефіцієнтів скоро<br>  $f(x) = 38.9 - 357.3 \cdot x^1 + 1406.7 \cdot x^2 - 27$ <br>
211.5  $\cdot x^7 + 34.0 \cdot x^8 - 3.0 \cdot x^9 + 0.1 \cdot x^{10}$ .<br>
Побудовані суміщені тип габличної функції;*МММ* – масштаб значення аргументу та функції; *GGG*<br>иачення середньоквадратичного відхилення – величина, котра супроводж<br>результат. Згідно отриманого результату запишемо апроксимуючу функці<br>числові зна *x x x x* ичної функції; *МММ* – масштаб значення аргументу та функції; *GGG* – ння середньоквадратичного відхилення – величина, котра супроводжує ьтат. Згідно отриманого результату запишемо апроксимуючу функцію<br>ові значення коефі значення середньоквадратичного відхилення –<br>результат. Згідно отриманого результату запиц<br>(числові значення коефіцієнтів скорочені):<br> $f(x) = 38.9 - 357.3 \cdot x^1 + 1406.7 \cdot x^2 - 2730.5 \cdot x^3 + 29$ <br> $-211.5 \cdot x^7 + 34.0 \cdot x^8 - 3.0 \cdot x^9$ 

значення коефіцієнтів скоро<br>.9 – 357.3 ·  $x^1$  + 1406.7 ·  $x^2$  – 2<br><sup>7</sup> + 34.0 ·  $x^8$  – 3.0 ·  $x^9$  + 0.1 ·  $x^{10}$ 

Побудовані суміщені типовий графік навантаження та графік апроксимуючої функції (поліном 10-ого ступеню) наведені на рис. 2.

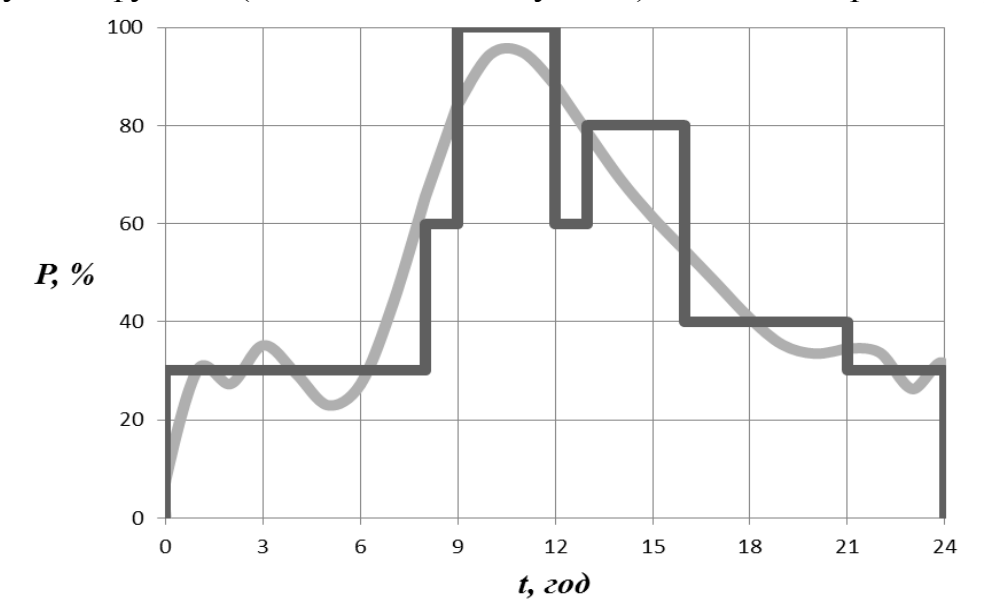

Рисунок 2 – Суміщена діаграма типового однозмінного добового графіку та побудованого за апроксимуючою функцією

**Висновки.** Побудована суміщена діаграма типового однозмінного добового графіку та побудованого за апроксимуючою функцією дозволяє стверджувати правильність роботи апроксимуючого комплексу. Отримана апроксимуюча функція може бути використана для заміни вихідної табличної функції відповідним аналітичним виразом.

## **Перелік посилань**

1. Корн Г. Справочник по математике для научных работников и инженеров./ Г. Корн, Т.Корн – М. : Наука, 1974. – 832 с.

2. Ортега Дж. Итерационные методы решения нелинейных систем уравнений с многими неизвестными./ Дж. Ортега, В. Рейнболдт – М. : Мир, 1975. – 588 с.

3. Дегтерев Ю.И. Методы оптимизации: Учеб. пособие для вузов./ Ю. И. Дегтерев – М. : Сов.радио, 1980. – 272с.

4. Д.Б. Банін, М.Д. Банін, А.В. Дегтярев, Я.С. Бедерак Расчет реальной величины перетока реактивной электроэнергии для промышленных предприятий на основе данных АСКУЭ // Енергетика та електрифікація.-2013. № 9, с.16-21.